### <<ADOBE PREMIERE PRO C>>

, tushu007.com

<<ADOBE PREMIERE PRO CS6 >>

- 13 ISBN 9787115297235
- 10 ISBN 7115297231

出版时间:2013-1

ACAA DDC

页数:330

字数:555000

extended by PDF and the PDF

http://www.tushu007.com

### <<ADOBE PREMIERE PRO C>>

, tushu007.com

Adobe Premiere Pro CS6 ADOBE PREMIERE PRO CS6标准培训教材》从数字视频基础知识讲起,全面细致地介绍了Adobe Premiere Pro

 $CS6$ 

**ADOBE** PREMIERE PRO  $\sim$  CS6 and  $\sim$  Adobe

**ADOBE** PREMIERE PRO CS6 Adobe ACAA

### <<ADOBE PREMIERE PRO C>>

andobe the state of Adobe

## $\sim$ , tushu007.com

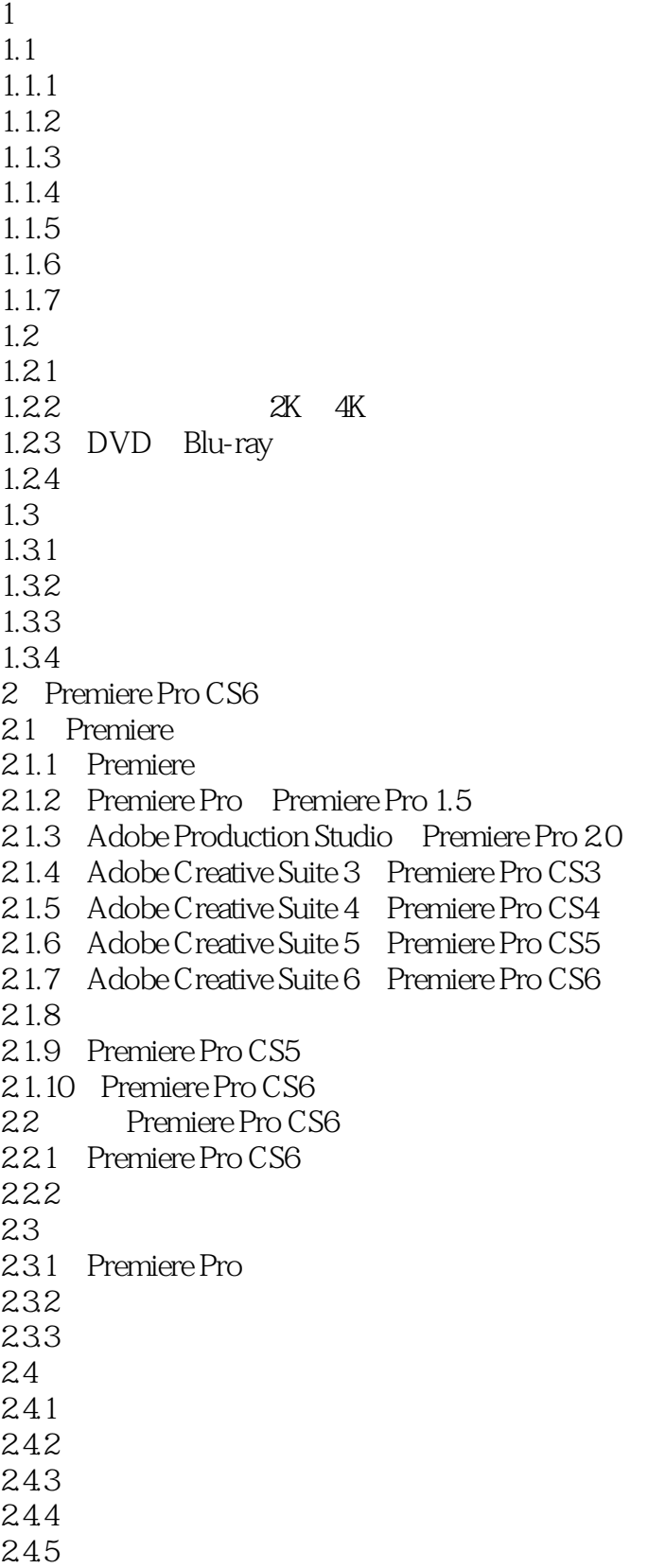

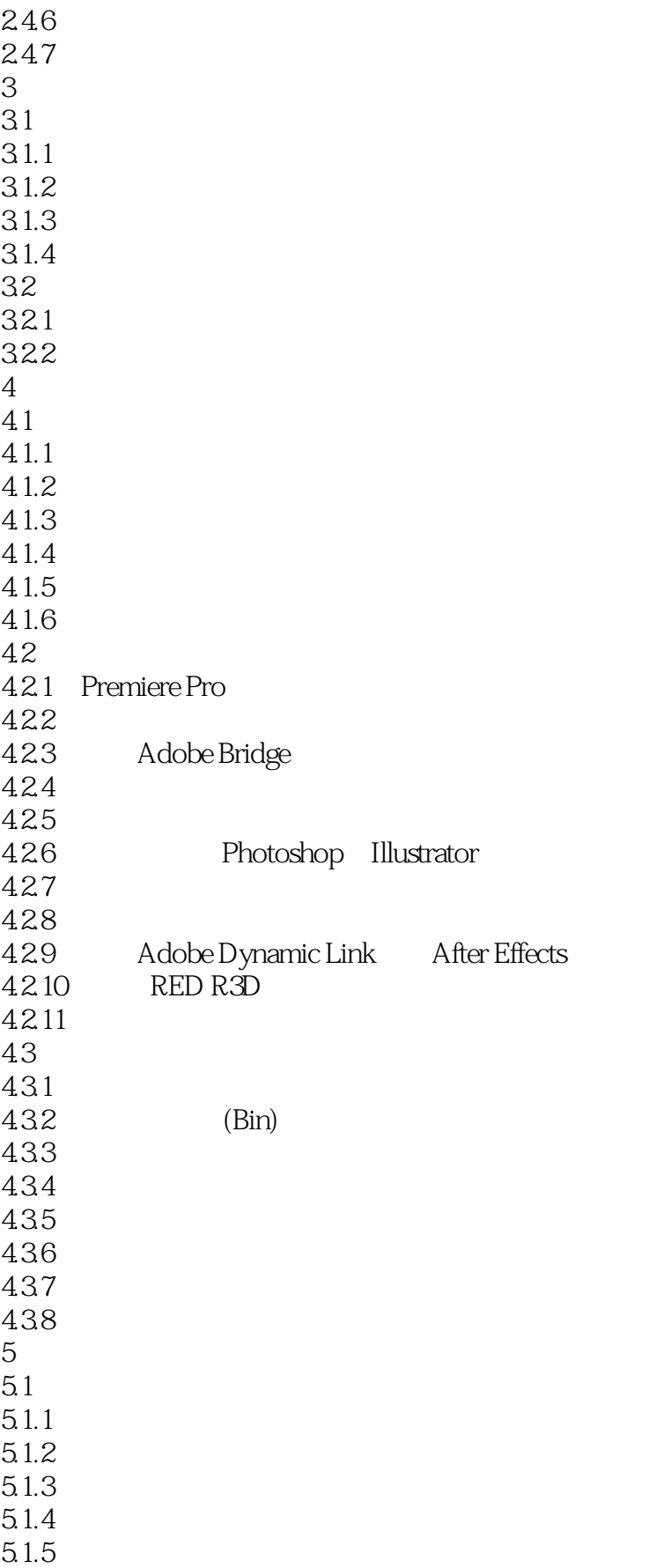

## $\Box$ , tushu007.com

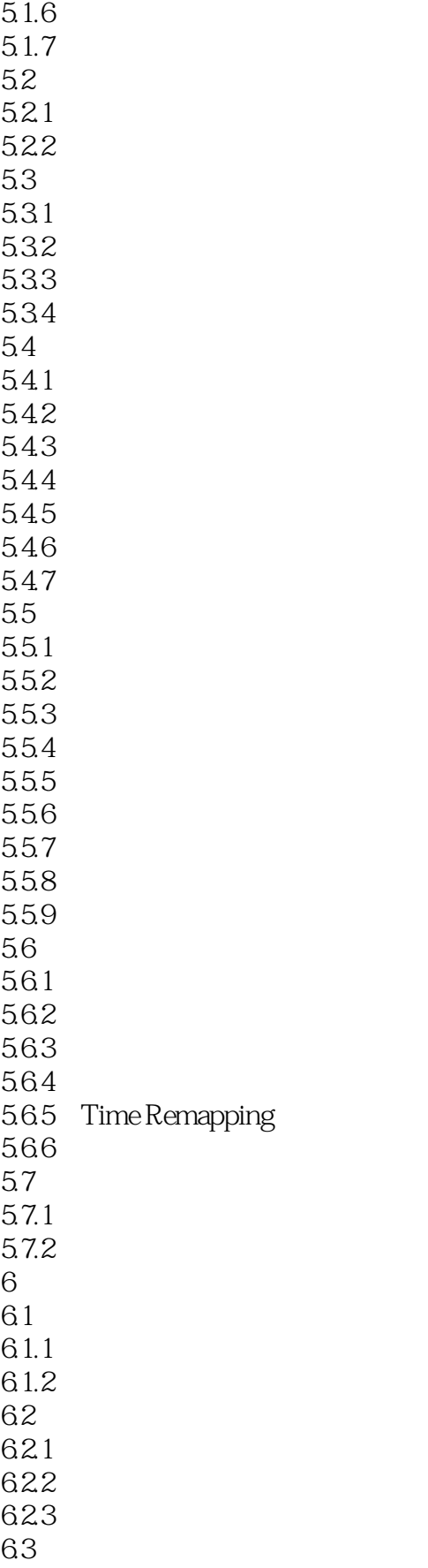

#### and tushu007.com

```
631
632
633
6.4
64.1
642
643
644
645
6.46 -6.5
65.1
65.2
65.3
65.4
65.5
65.6
65.7
65.8
65.9
65.10
7 \,7.1 Premiere Pro
7.1.17.1.2 Premiere Pro
7.1.37.1.47.2<sub>z</sub>7.217.2.27.23
7.3
7.317.32
7.47.4.17.427.43
7.4.47.5
7.5.17.5.27.6 5.1
7.6.1 5.1
7.6.2
7.6.3 5.1
7.7 Audition
```
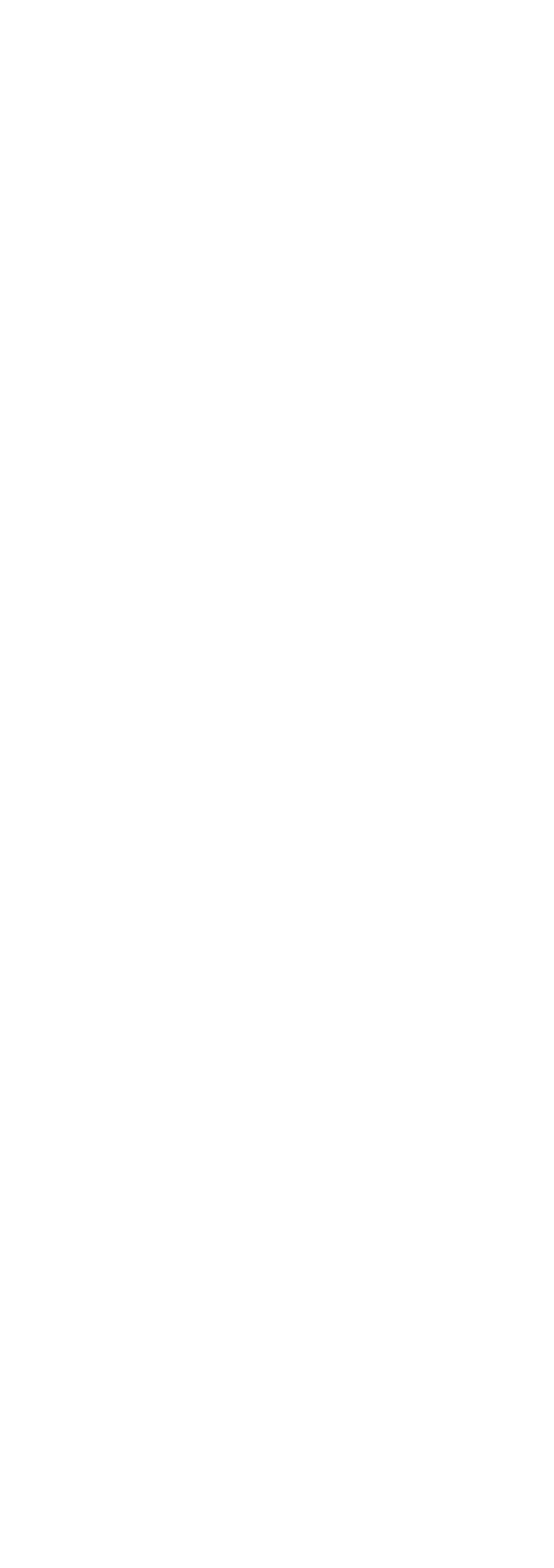

### and tushu007.com

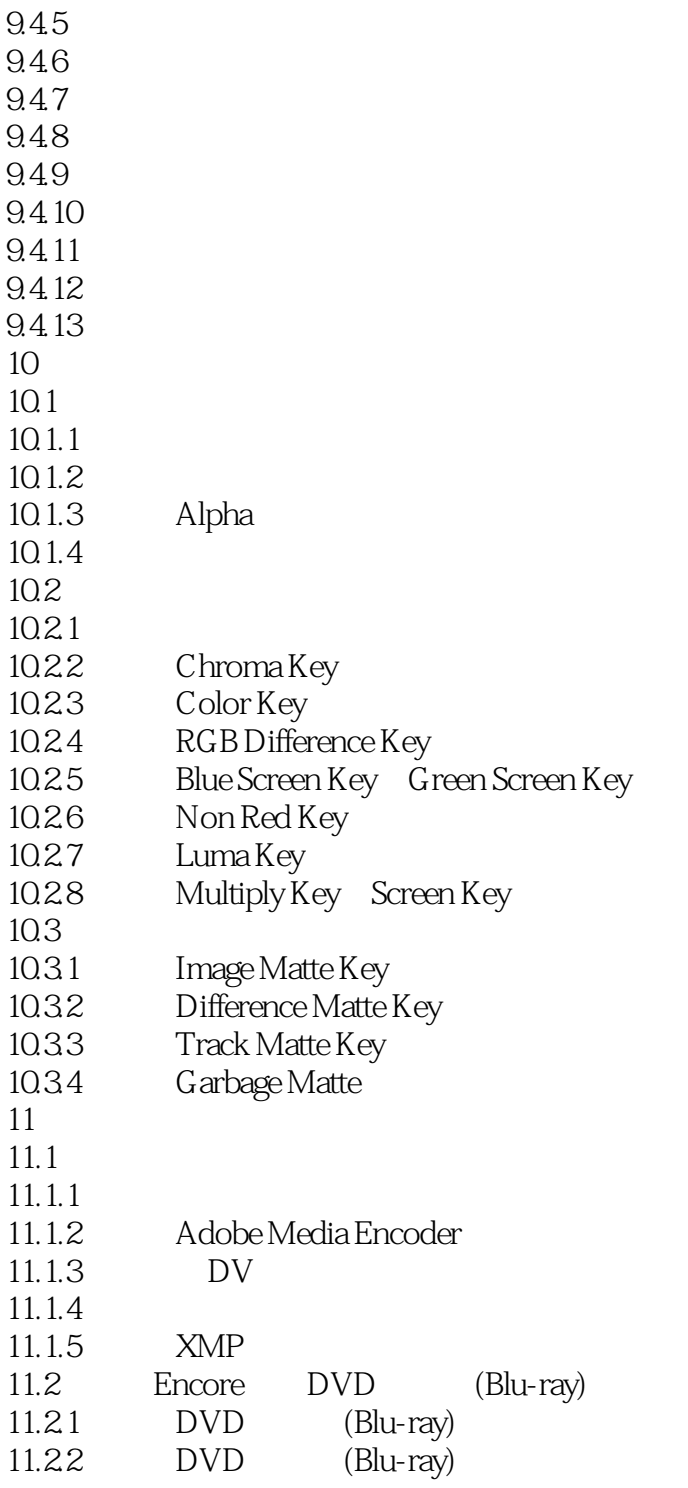

### addiscussion, tushu007.com

## <<ADOBE PREMIERE PRO C>>

节奏活动的形式跟各种生理过程——心脏的跳动、呼吸等都有关系,而构成电影节奏的基础是情节发

 $3.$ 

 $1929$ 

 $\mu$ 

 $"$ 

 $1.33$ 

1.平行式蒙太奇 这是一种很古老的蒙太奇表现形式。

*Page 10*

## <<ADOBE PREMIERE PRO C>>

Adobe

#### , tushu007.com <<ADOBE PREMIERE PRO C>>

本站所提供下载的PDF图书仅提供预览和简介,请支持正版图书。

更多资源请访问:http://www.tushu007.com